## **Palomar Adaptive Optics Test Plan**

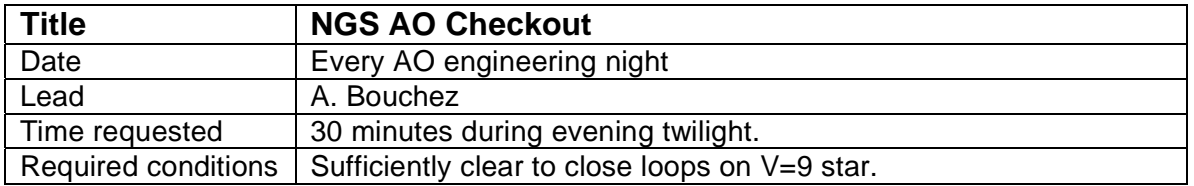

## **Purpose**

To verify acceptable performance of the NGS AO system for subsequent engineering tests. This includes estimating the primary mirror figure, seeing, on-axis Strehl, and isoplanatic angle.

## **Test procedure**

- 1. Choose a binary star near zenith from the list below.
- 2. Acquire the primary with the AO system. All are 7<V<9, and 500 Hz framerate is probably right.
- 3. Take a wavefront sensor sky, perform both coarse and fine WFS-DM registration, and close the AO loops.
- 4. While waiting ~120s for focus offload to secondary, center binary on PHARO field and test count level:
	- 4.1. Camera setup: 25mas FOV, Ks, ND 1%, standard cross, 10s integration.
	- 4.2. Take a quick frame.
	- 4.3. Adjust telescope pointing to include both stars in FOV.
	- 4.4. Adjust exposure time to get 10-20k peak counts on brighter star.
	- 4.5. Record final telescope focus value.
- 5. Open loops, create a flat-map on the star [need more detailed instructions here].
- 6. Take a new WFS background if performing the experiment in twilight.
- 7. Close loops.
- 8. Record 3 images with PHARO. Note file numbers and primary Strehl.
- 9. Open the DM loop only using TAO button (loads flat-map).
- 10. Record 1 image with PHARO, 30s integration. Note file number and FWHM.

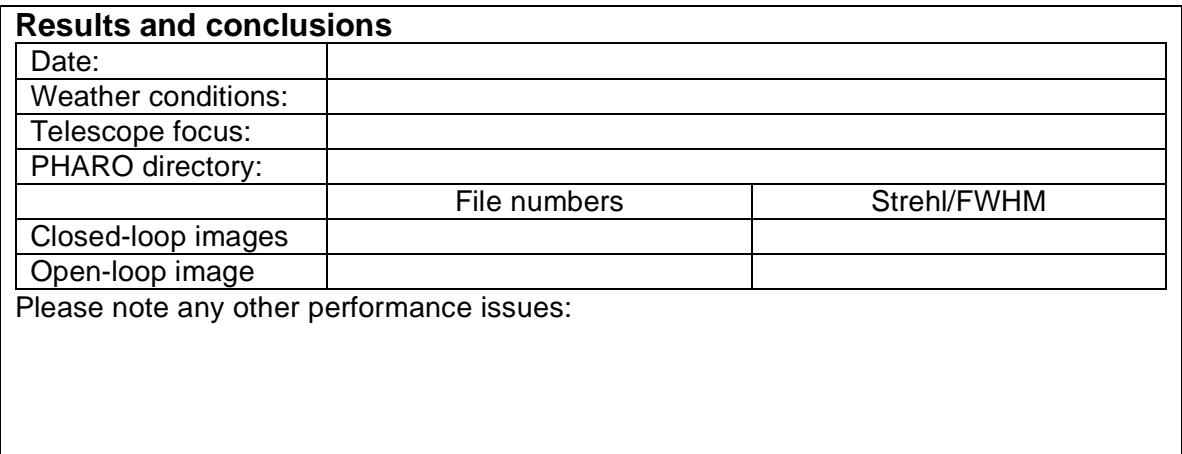

## **Star list**

Result of a VizieR search of the Washinton Double Star Catalogue (I/237) with the following constraints: (**DE2000**: "**18:20:00..48:20:00**") AND (**Sep1**: "**8..15**") AND (**Sep2**: "**8..15**") AND (**MagA**: "**7..9**") AND (**MagB**: "**>10**")

The digit in the first column provides a link to the detailed Vizier page on the star.

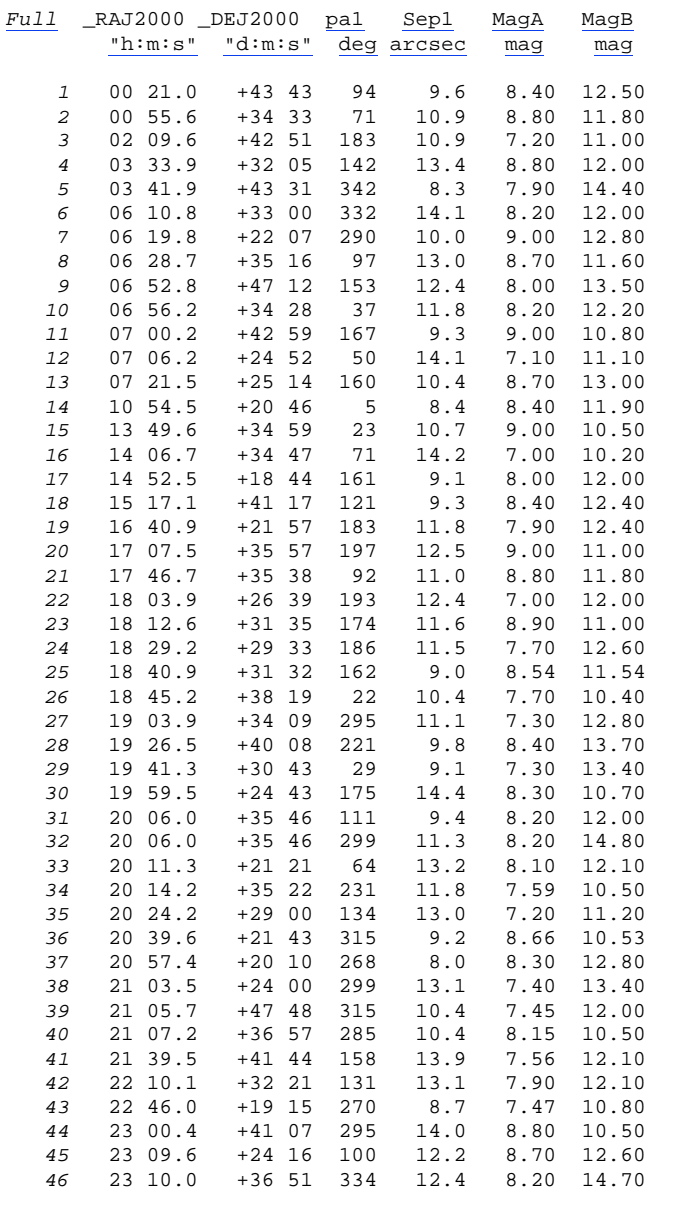